## **[moved-to-gitea]evocheck - Evolution #1214**

## **Utiliser checkrestart ?**

27/01/2015 18:15 - Benoît S.

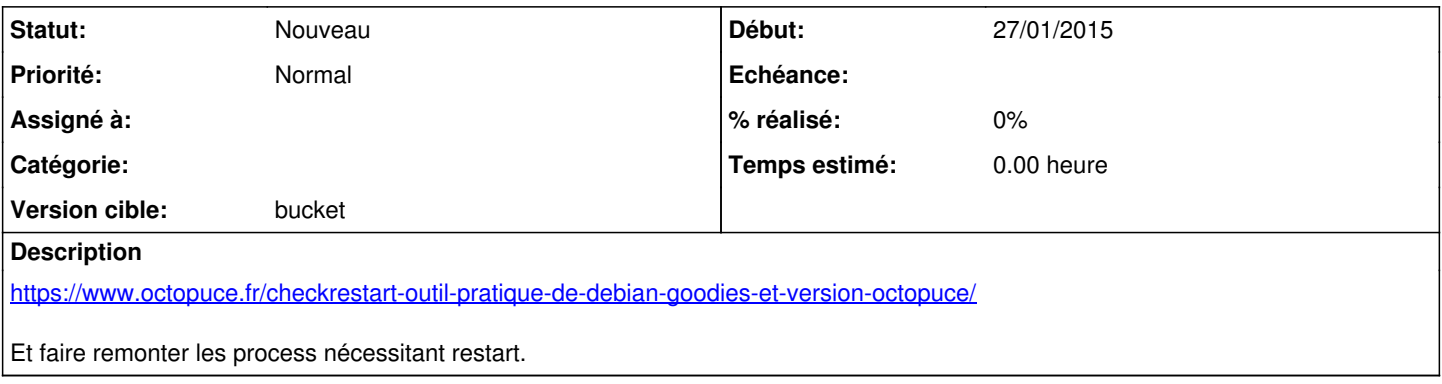